## Bazy danych "Sklep"

Na podstawie podanej bazy danych wykonaj poniższe zapytania i zapisz je w pliku **sklep\_imie\_nazwisko\_klasa.sql**

## **Podgląd bazy:**

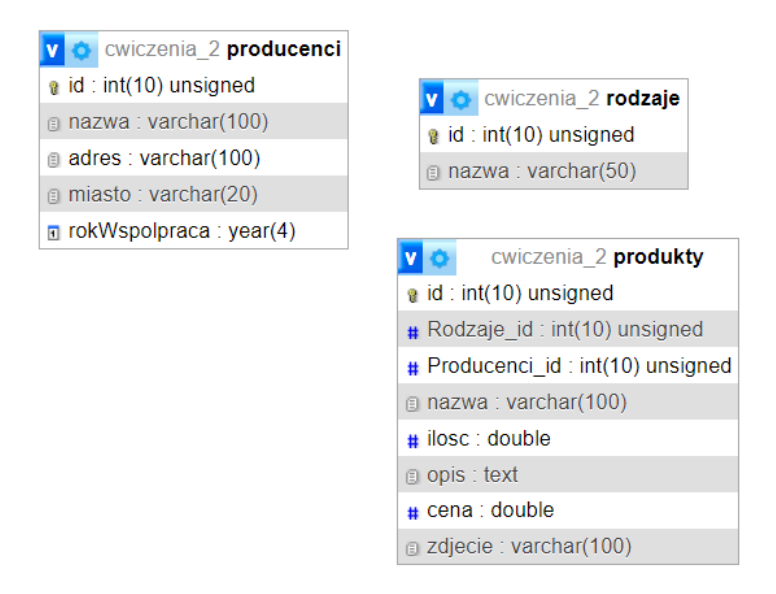

**Zapytanie 1** - wybierające jedynie pola id, nazwa, opis, zdjecie z tabeli produkty, dla produktów, których id jest jedną z wartości: 18, 22, 23, 25

**Zapytanie 2** - wybierające jedynie pola id, nazwa, opis, zdjecie z tabeli produkty, dla produktów, których pole Rodzaje\_id przyjmuje wartość 12

**Zapytanie 3** - wybierające nazwę z tabeli produkty i odpowiadającą mu nazwę z tabeli rodzaje dla wierszy, w których w polu opis występuje ciąg znaków: "Leia"

**Zapytanie 4** - usuwające wiersz z tabeli produkty o id równym 15

**Zapytanie 5** - wybierające jedynie pola nazwa, ilosc, opis, cena, zdjecie z tabeli Produkty, dla produktów, których pole Rodzaje id przyjmuje jedną z wartości: 1, 2

**Zapytanie 6** - wybierające jedynie nazwę produktu z tabeli Produkty i odpowiadającą mu nazwę producenta z tabeli Producenci dla produktów, dla których ilość jest mniejsza od 10 oraz pole Rodzaje id przyjmuje wartość 1

**Zapytanie 7** - tworzące użytkownika anna z hasłem @nna23

**Zapytanie 8** - wstawiające wiersz do tabeli Produkty według specyfikacji:

- klucz główny nadany automatycznie
- Rodzaje  $id id$  wiersza z nazwą owoce w tabeli Rodzaje
- Producenci  $id id$  wiersza z nazwą warzywa-rolnik w tabeli Producenci
- pozostałe dane: nazwa: owoc1, ilość: 10, opis: puste pole, cena: 9,99, zdjecie: owoce.jpg

**Zapytanie 9** - Utwórz użytkownika na bazie o nazwie 'Producent' który będzie miał uprawnienia do wykonywania poleceń select, update i insert na tabeli produkty

**Zapytanie 10** - Między tabelami istnieją relacje, ale nie ma kluczy obcych utworzonych, utwórz je

**Zapytanie 11\*** - Zmień budowę bazy danych tak aby rozdzielić warzywniak od filmów. Należy przestrzegać wszelkich standardów i zasad normalizacji.